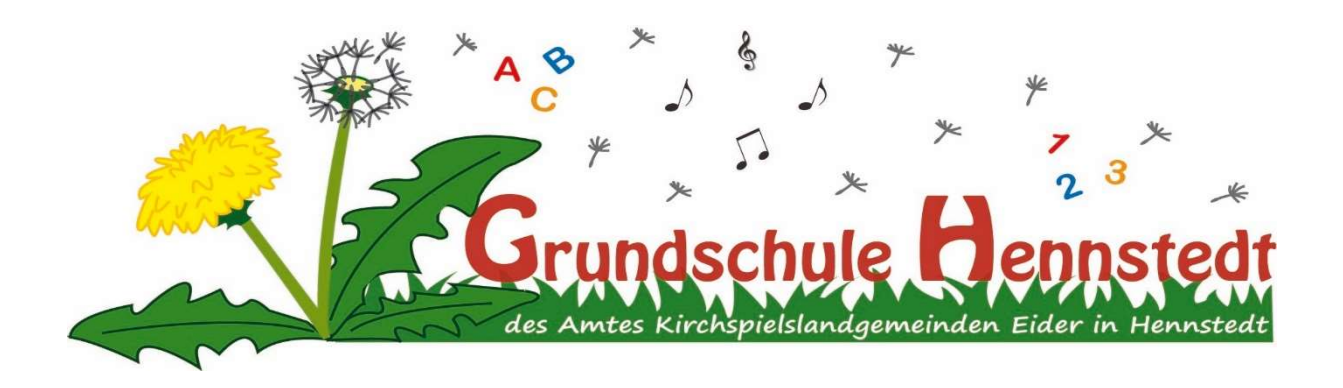

# Medienkonzept

## Grundschule Hennstedt

## Inhaltsverzeichnis

Vorüberlegungen

- 1. Technisches Ausstattungskonzept
	- 1.1 Bestandsaufnahme Hard- und Software
	- 1.2 Ausblick zukünftige Anschaffungen
- 2. Pädagogisches Medienkonzept
- 3. Supportkonzept
- 4. Finanzierungskonzept
- 5. Qualifizierung der Lehrkräfte

#### Vorüberlegungen

Unsere Schüler und Schülerinnen wachsen in einer digitalisierten Welt auf. In ihrem Alltag sind sie ständig von digitalen Medien umgeben. Häufig nutzen schon Vorschulkinder diese Medien für ihre Freizeitgestaltung. Der Umgang mit den digitalen Medien erfolgt bei den Schüler/innen in ihrem Lebensumfeld meist unreflektiert. Die Schule setzt sich als Ziel, an die Lebenswelt der Schüler/innen anzuknüpfen. Dies veranlasst uns Lehrer/innen, die Chancen und den Nutzen, aber auch die Gefahren der Nutzung digitaler Medien aufzugreifen.

Ebenso kommt hinzu, dass die Zukunft unser Schüler/innen enorm von den digitalen Medien geprägt sein wird. Dies gilt auch für die zukünftigen Berufe. Um die Schüler/innen auf die hierfür benötigen Kenntnisse frühzeitig vorzubereiten, ist es notwendig, dass sie bereits in der Grundschule den gezielten Einsatz von digitalen Medien erlernen.

Unser Ziel ist es, die Schüler/innen auf ein erfolgreiches Leben in einer Informationsgesellschaft vorzubereiten. Ebenso möchten wir die digitalen Medien für den eigenen Bildungsprozess der Schüler/innen wirksam werden lassen. Aus diesem Grund wollen wir gemeinsam mit ihnen frühzeitig die Schlüsselqualifikation Medienkompetenz anbahnen.

Bei der Entwicklung der Medienkompetenz wollen wir als Kollegium einige Schwerpunkte setzen. Die Schüler/innen sollen lernen, angemessen mit den digitalen Medien umzugehen, sie für den eigenen Lernprozess zu nutzen, selbstständig problemorientiert mit ihnen zu arbeiten, aber auch eine kritisch reflektierende Sichtweise einnehmen zu können.

Das Ministerium für Bildung, Wissenschaft und Kultur hat diesen Bedarf erkannt und fordert in den neuen Fachanforderungen für das Land Schleswig-Holstein den verbindlichen Umgang mit digitalen Medien.

Das vorliegende Medienkonzept soll zum einen eine Übersicht über die medialen Inhalte der jeweiligen Klassenstufen bieten und zum anderen als Handreichung für die Lehrer/innen dienen, um ihnen Sicherheit im Umgang mit den Medien zu geben. Darüber hinaus zielt das Medienkonzept darauf ab, dass möglichst alle Schüler/innen der Grundschule Hennstedt die gleichen zu vermittelnden Kompetenzen im Bereich der vorhandenen digitalen Medien (iPads, Laptops und Activ-Panels) im Laufe ihrer Grundschulzeit erwerben.

Ebenso soll durch die Verbindlichkeit des Konzepts und durch die Einbindung der unterschiedlichen Fächer in das Konzept dafür gesorgt werden, dass die digitalen Medien regelmäßig genutzt werden. Für eine möglichst hohe Auslastung der Endgeräte sorgt schon jetzt zusätzlich die Möglichkeit einer Buchung über das System Iserv.

#### 1. Technisches Ausstattungskonzept

Im Rahmen des Medienkonzepts der Grundschule Hennstedt ist eine Bestandsaufnahme der aktuellen Hard- und Software notwendig, um auf dieser Basis das pädagogische Medienkonzept zu entwerfen. Damit eine stetige Weiterentwicklung des pädagogischen Medienkonzepts möglich ist, wird gleichzeitig eine Auflistung von zukünftigen Anschaffungswünschen erstellt. Diese ermöglicht eine zeitgemäße Weiterentwicklung und eine breitgefächerte Nutzung von digitalen Medien im Unterricht.

## 1.1. Bestandsaufnahme Hard- und Software

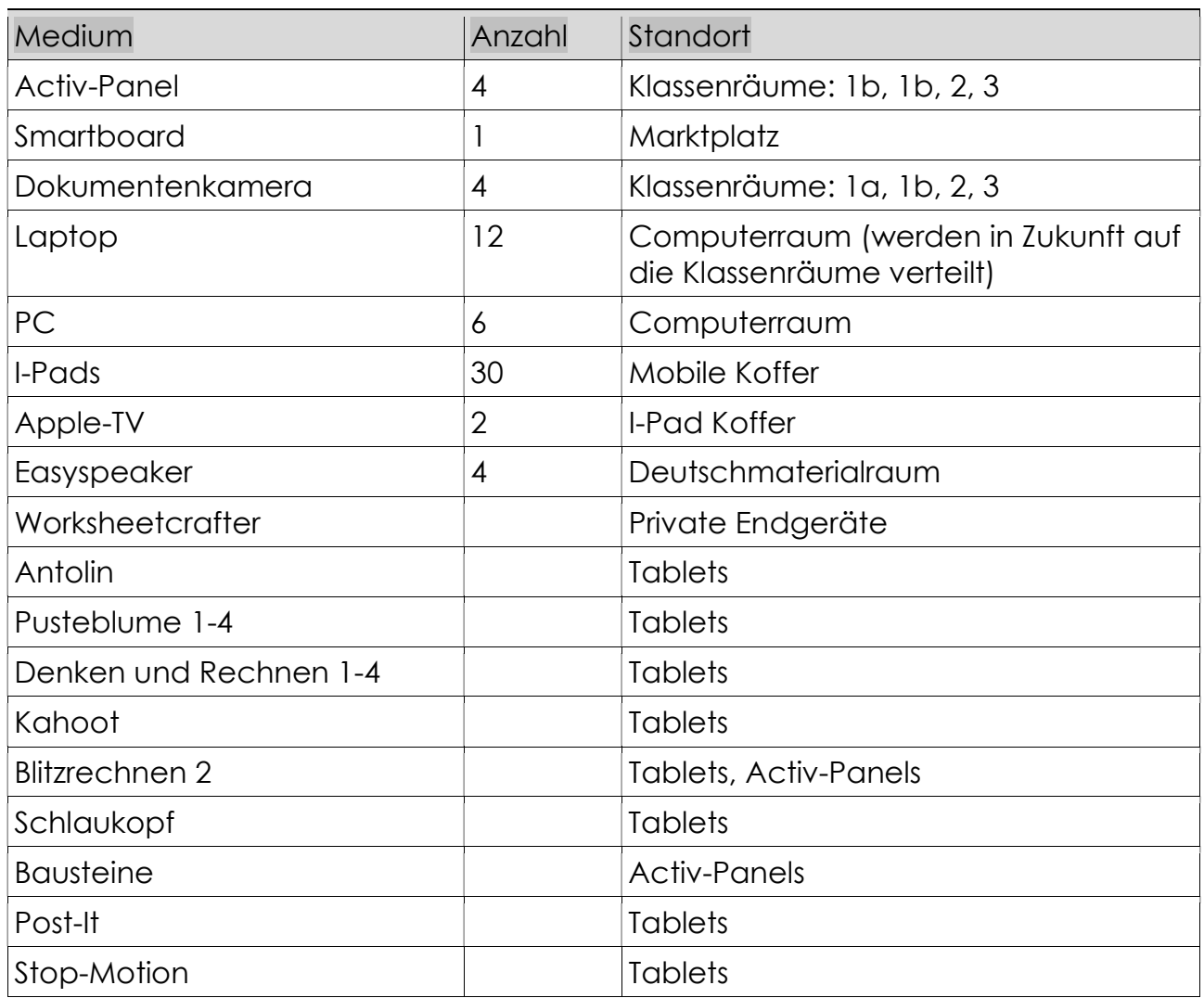

## 1.2 Ausblick – zukünftige Anschaffungen

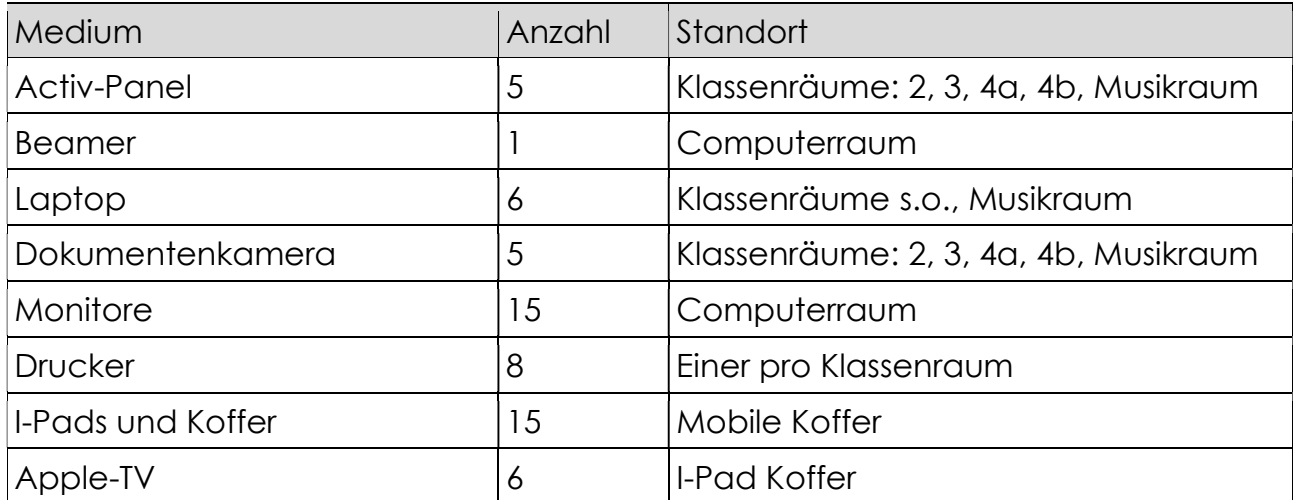

Über IServ besteht die Möglichkeit, auch von zuhause mit lehrereigenen Endgeräten auf Dateien zuzugreifen. Diese soll weiter etabliert werden.

## 2. Pädagogisches Medienkonzept

### Klasse 1:

Grundlagen im Umgang mit dem Tablet und dem Activ-Panel werden durch die Klassenlehrkraft vermittelt.<sup>1</sup> Hierzu zählen unter anderem das Ein- und Ausschalten, das Öffnen und Schließen von Apps. Besprechung und Einführung der Tablet- und Activ-Panelregeln erfolgen ebenso durch die Klassenlehrkraft.

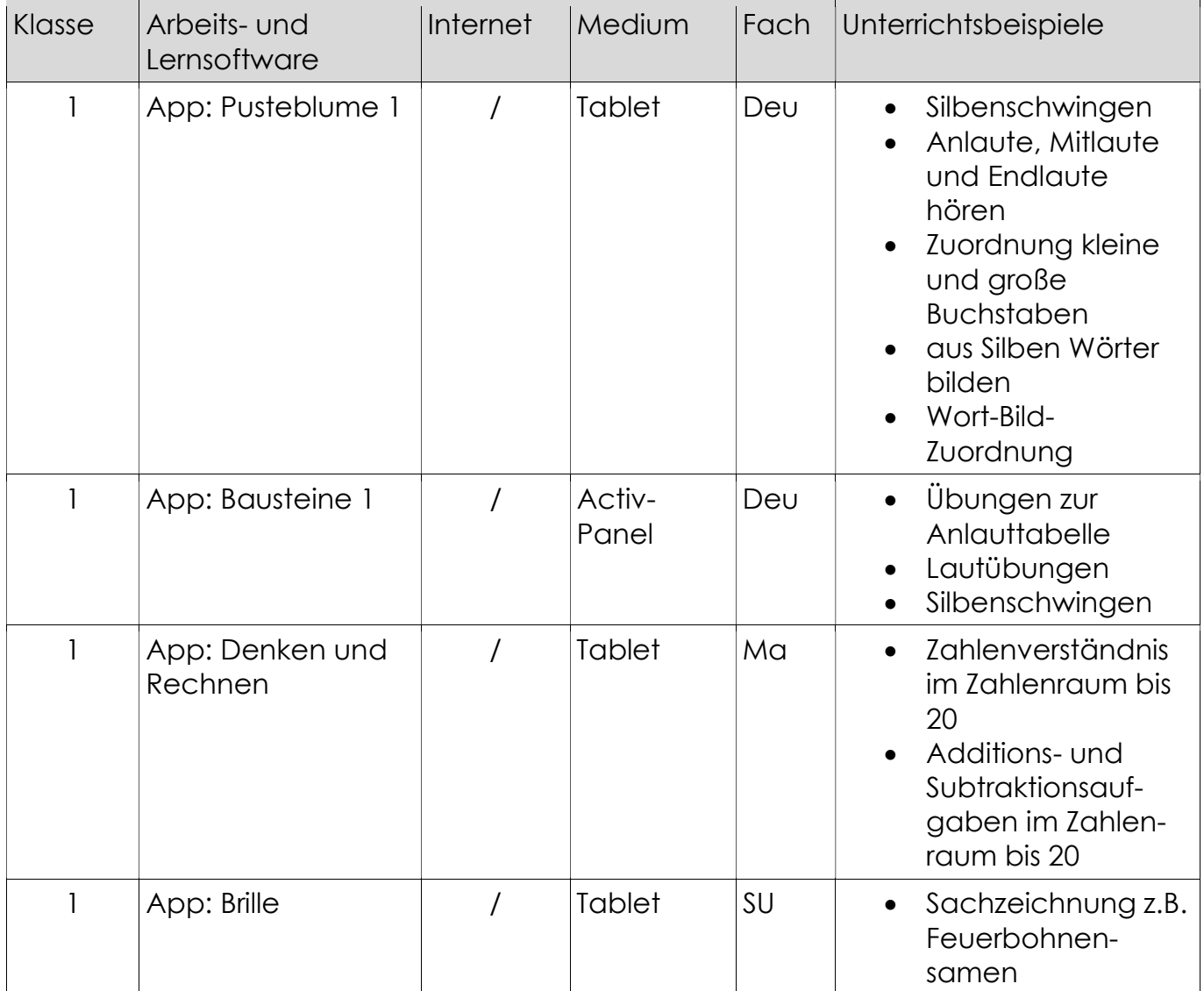

<sup>&</sup>lt;sup>1</sup> In Absprache mit der jeweiligen Lehrkraft kann dies auch im Fachunterricht erfolgen.

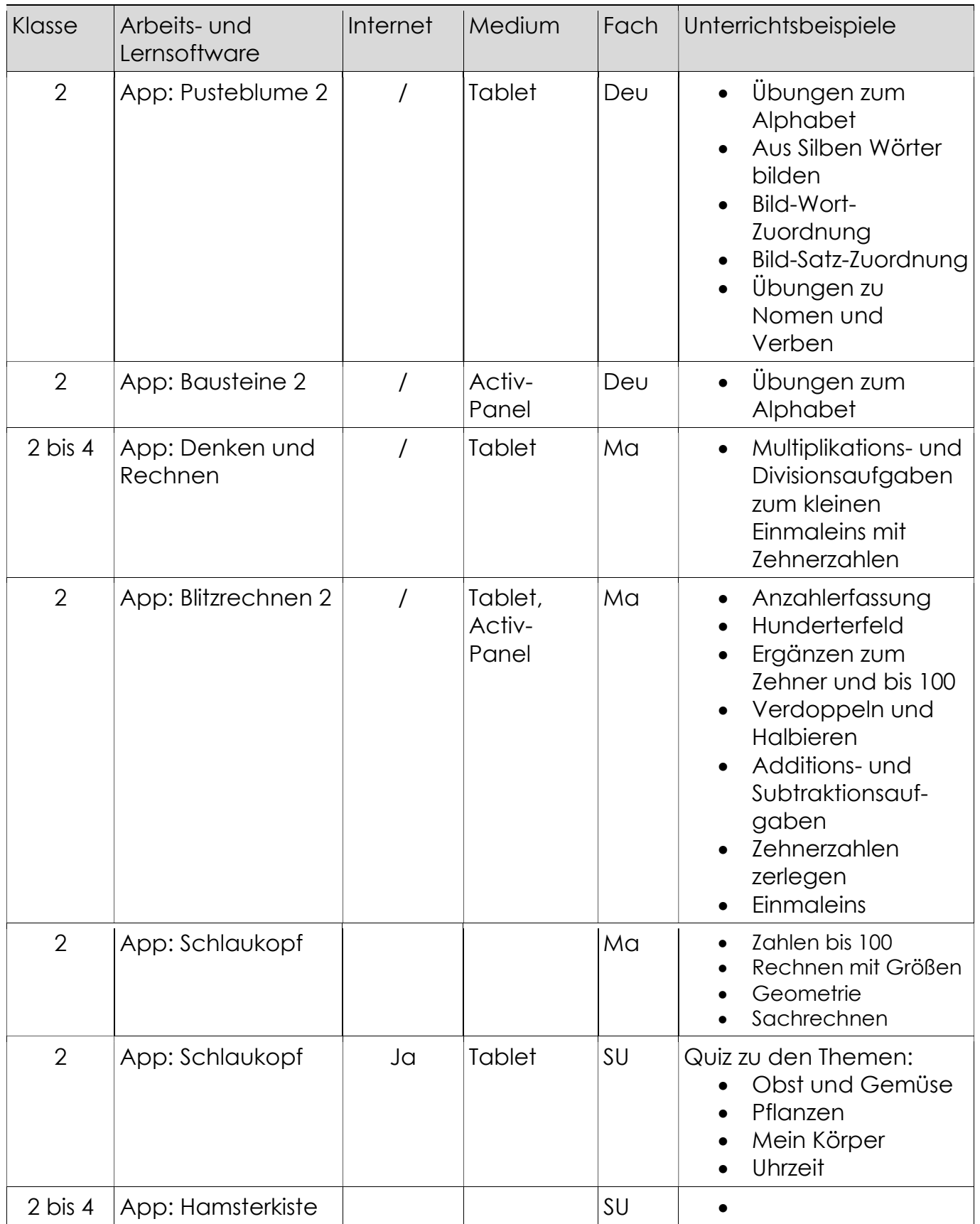

## Klasse 3:

Grundlagen im Umgang mit dem Computer werden durch die Klassenlehrkraft vermittelt.2 Hierzu zählen unter anderem das Ein- und Ausschalten, Benennung der Computerteile, Orientierung auf der Tastatur, das Öffnen und Schließen von Programmen, Umgang mit Dateien und Ordnern. Besprechung und Einführung der Computer- und Laptopregeln erfolgen ebenso durch die Klassenlehrkraft.

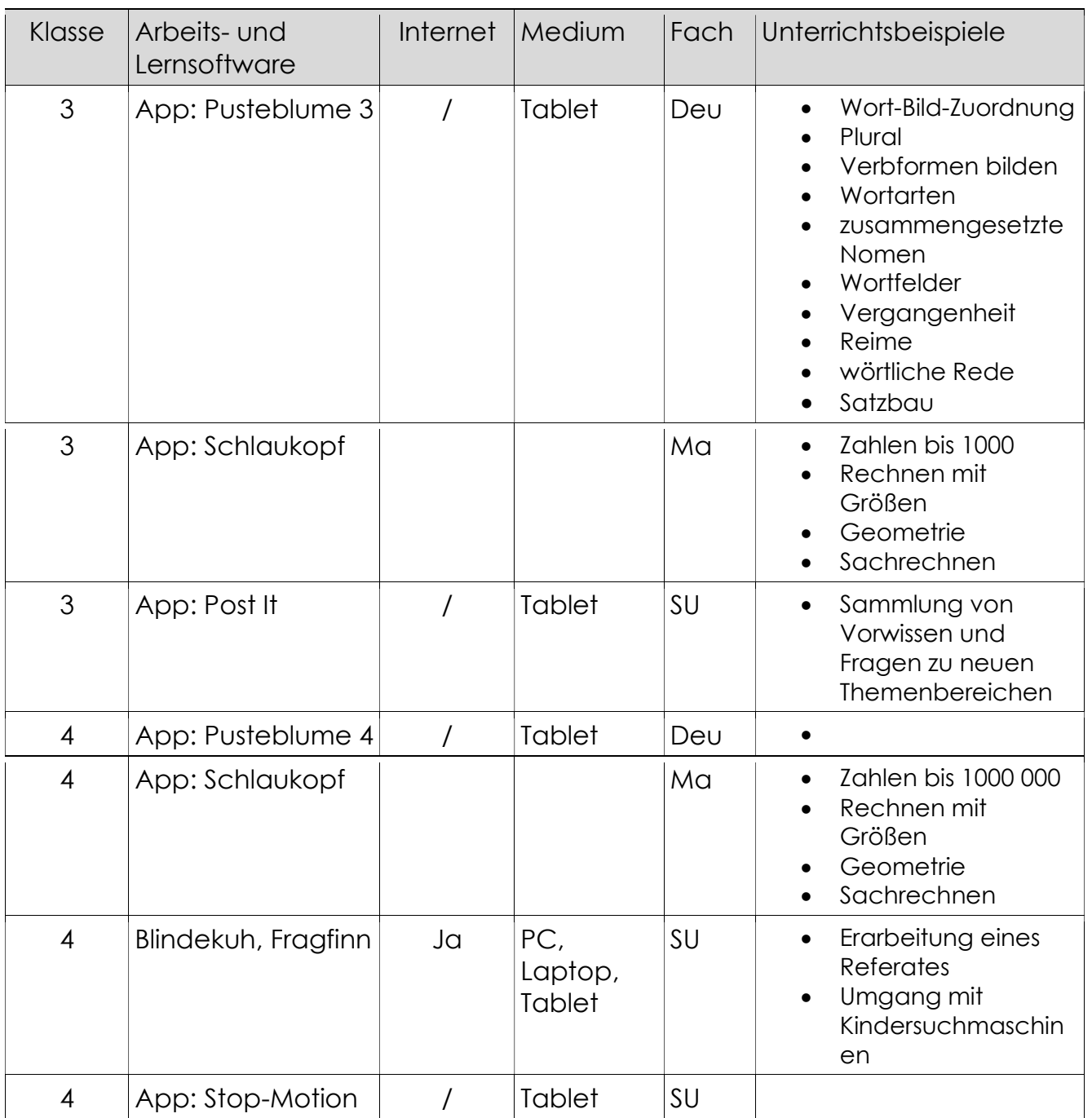

<sup>&</sup>lt;sup>2</sup> In Absprache mit der jeweiligen Lehrkraft kann dies auch im Fachunterricht erfolgen.

Die Regeln für den Umgang mit den IPads werden in allen Klassen ausgehängt.

#### 3. Supportkonzept

Technische Rahmenbedingungen Der Schulträger, Amt KLG Eider, stellt die technischem Rahmenbedingungen, damit das Kollegium nach den Vorgaben des KMK unterrichten kann. Hierzu zählen insbesondere: Lan-Netzwerk

W-Lan-Netzwerk

I-SerV

Anschaffung, Einrichtung und Funktion digitaler Endgeräte

- **Schulverwaltungssoftware**
- Schnelle Internetanbindung / Glasfaser

Personelle Rahmenbedingungen

Herr Jargstorff als IT-Fachmann des Amtes KLG Eider ist zuständig für:

Anschaffung neuer Endgeräte

Einrichtung neuer Endgeräte

Einrichtung von I-Serv

Behebung von Störungen jeglicher Art, die mit digitalen Medien zusammenhängen

Ggf. Einweisung von Lehrkräften in neue Geräte oder Programme

Fortlaufende Wartung der Geräte und Systeme

#### 4. Finanzierungskonzept

Die Finanzierung wird vom Schulträger geregelt.

#### 5. Qualifizierung der Lehrkräfte

Die Lehrkräfte verfügen über unterschiedliche Kompetenzen im Umgang mit digitalen Medien. An Schulentwicklungstagen bildet sich das gesamte Kollegium in aktuellen und für alle Beteiligten interessanten Aspekten der Nutzung von digitalen Medien im Unterricht fort. 2019 fand eine Qualifizierung für das gesamte Kollegium im Zuge des Schulentwicklungstages zum Thema "Unterrichten mit dem iPad – Einführungsworkshop" durchgeführt durch die Firma "edulektra" statt.

Darüber hinaus ist es möglich, dass sich die Kollegen/innen einzeln für Fortbildungen in diesem Bereich anmelden, um ihre eigenen Fähigkeiten und Fertigkeiten weiter auszubauen.

Zusätzlich findet ein ständiger Austausch zwischen den Kollegen/innen statt. Auf diese Weise ist es möglich, dass das gesamte Kollegium von den Fähigkeiten einzelner Kollegen profitiert.